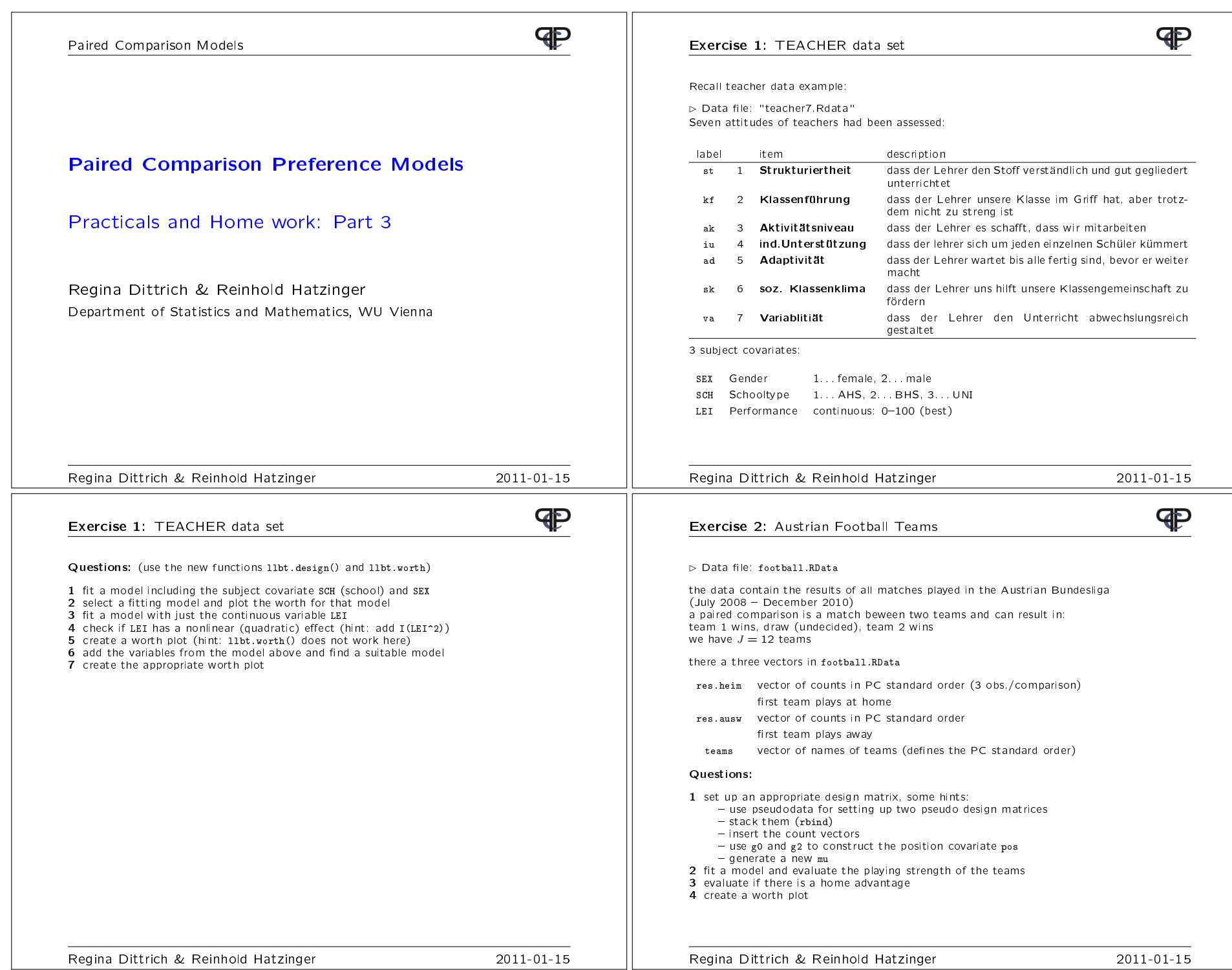

Regina Dittrich & Reinhold Hatzinger 2011-01-15

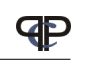

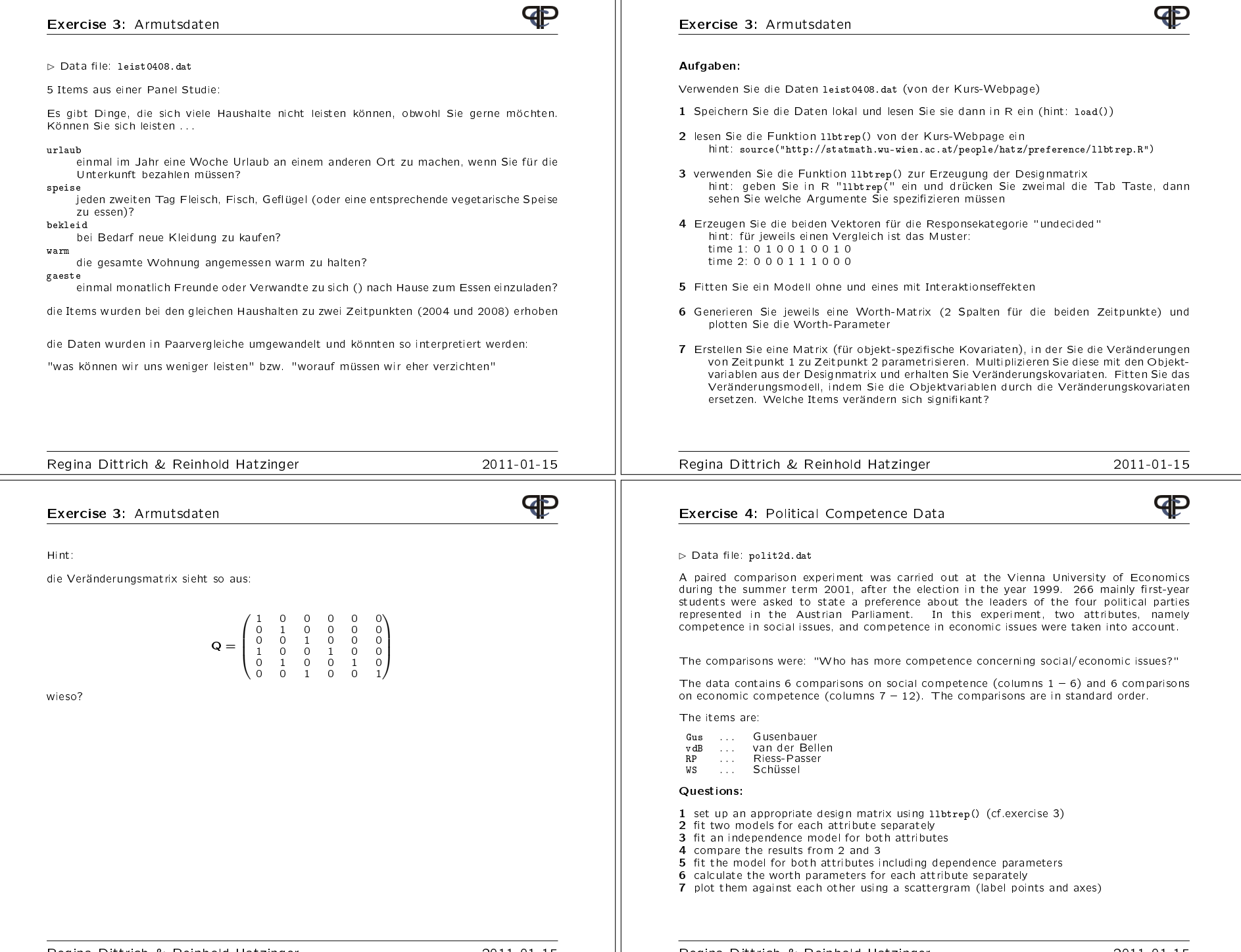